http://222.151.223.84/reselve/k\_index.do

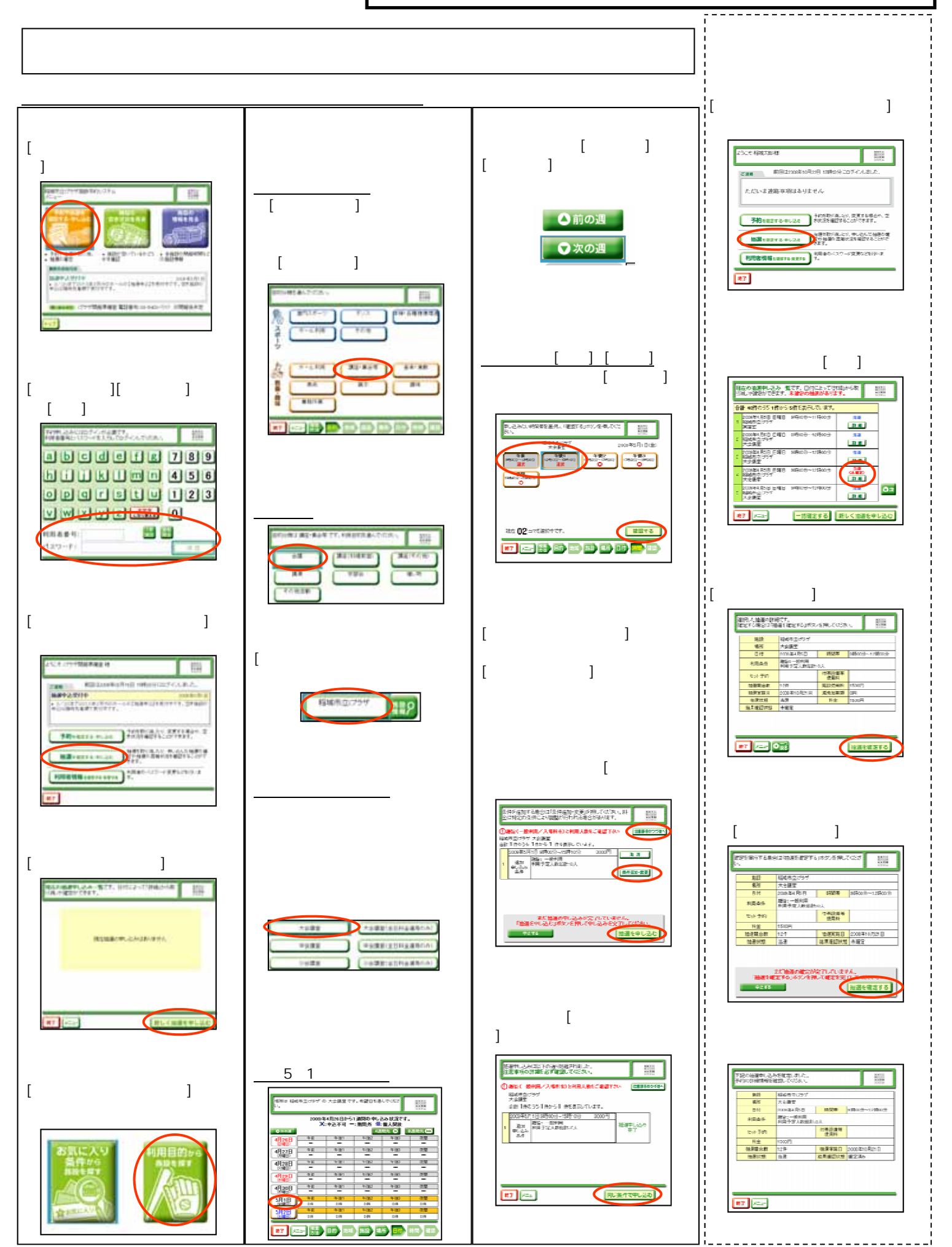